# МИНИСТЕРСТВО ОБРАЗОВАНИЯ И НАУКИ РОССИЙСКОЙ ФЕДЕРАЦИИ Бузулукский гуманитарно-технологический институт (филиал) федерального государственного бюджетного образовательного учреждения высшего профессионального образования "Оренбургский государственный университет"

Кафедра физики, информатики и математики

Методические указания для обучающихся по освоению дисциплины «Технология разработки программного обеспечения»

Для студентов 44.03.01 – «Педагогическое образование» Профиль Информатика

Бузулук 2015

УДК 51 ББК 22.1я73

#### **Балан И.В.**

«Технология разработки программного обеспечения» : Методические рекомендации по освоению дисциплины / сост. И.В. Балан. – Бузулук: БГТИ (филиал) ОГУ, 2015. – 26 с

Основное содержание: пояснительная записка, содержание курса, общие требования к написанию контрольной работы, рекомендации по оформлению контрольной работы, список литературы, вопросы для подготовки к аттестации по дисциплине.

Методические указания для обучающихся по освоению дисциплины «Технология разработки программного обеспечения» предназначены для студентов, обучающихся в высших учебных заведениях по направлению подготовки 44.03.01 Педагогическое образование (профиль Информатика) очной и заочной форм обучения.

> УДК 51 ББК 22.1я73

Балан И.В., 2015 БГТИ (филиал) ГОУ ОГУ, 2015

# **Содержание**

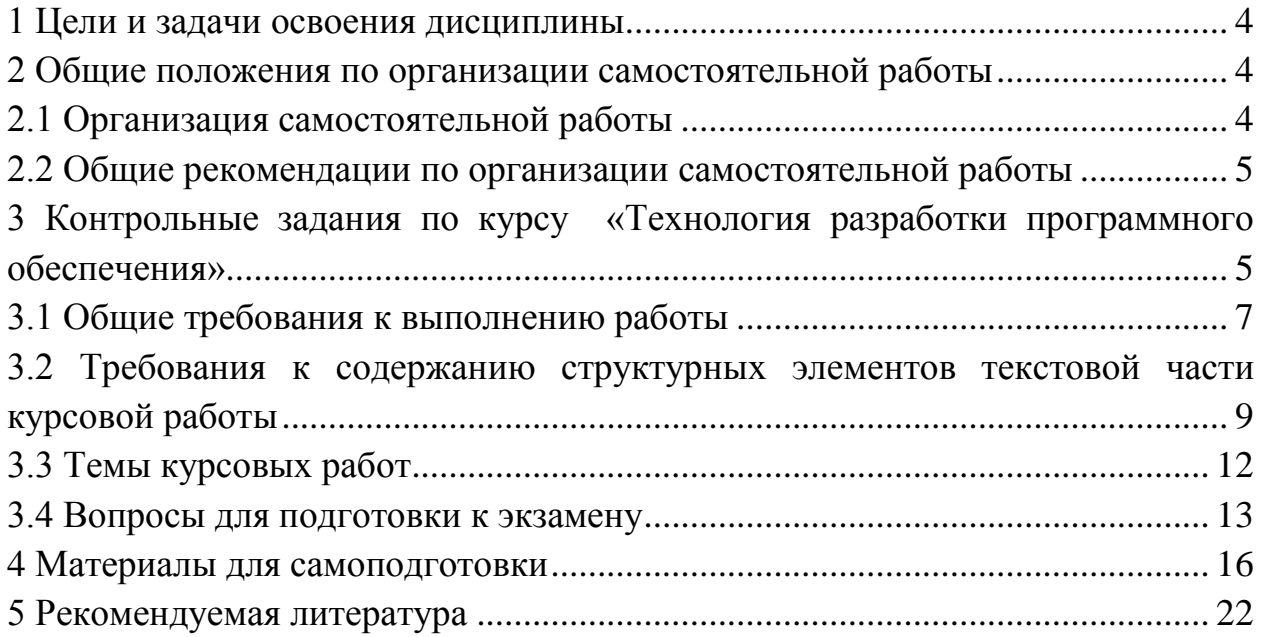

#### **1 Цели и задачи освоения дисциплины**

<span id="page-3-0"></span>**Целью** освоения дисциплины является создание теоретической основы проектирования и разработки программных средств.

**Задачи** курса:

обучить студентов оцениванию качества разработанной ПС;

обучить основным методам проектирования ПС;

 обучить основным методам и подходам проведения отладки и тестирования ПС;

 обучить студентов организации коллективной работы программистов;

обучить разработке и составлению документации на ПС.

### 2 **Общие положения по организации самостоятельной работы**

<span id="page-3-1"></span>1. Самостоятельная работа является одним из видов учебной работы обучающихся.

2. Целью самостоятельной работы является:

• систематизация, закрепление и расширение полученных теоретических знаний и практических умений;

• формирование умений самостоятельно работать с информацией, использовать нормативную, правовую, справочную, учебную и научную литературу;

• развитие познавательных способностей и активности обучающихся: творческой инициативы, самостоятельности, ответственности и организованности;

• формирование самостоятельности мышления, способностей к саморазвитию, самосовершенствованию и самореализации;

• развитие исследовательских умений.

<span id="page-3-2"></span>3.Конкретное содержание для самостоятельной работы, ее виды и объем могут иметь вариативный и дифференцированный характер,

### **2.1 Организация самостоятельной работы**

1.Самостоятельная работа обучающихся осуществляется в сроки, определяемые календарно-тематическим планом и расписанием занятий, с учетом специфики направления, профиля, индивидуальных особенностей обучающегося.

2.Выдача заданий обучающимся на внеаудиторную самостоятельную работу должна сопровождаться со стороны преподавателя подробным инструктажем по ее выполнению, включающим изложение цели задания, его содержания, сроков выполнения, ориентировочного объема работы, основных требований к результатам работы и к отчету по ним, сведения о возможных ошибках и критериях оценки выполнения работ. Инструктаж проводится преподавателем за счет объема времени, отведенного на консультирование.

В ходе выполнения заданий самостоятельной работы и при необходимости студенты могут обращаться к выдавшему задание преподавателю за дополнительной консультацией. Студент может получить устную консультацию у преподавателя в соответствии с графиком консультаций преподавателя, о котором можно узнать на сайте института.

3.Контроль результатов самостоятельной работы проходит в письменной форме с представлением обучающимися отчетов о своей деятельности в виде контрольной работы.

Контрольная работа должна быть сдана на нормоконтроль в соответствии с графиком самостоятельной работы студента.

4.В случае неудовлетворительной оценки работы, она возвращается на доработку студенту. В *этой же* работе студент должен устранить замечания и сдать на повторную проверку. Обучающиеся, не выполнившие задания и не представившие результаты самостоятельной работы, аттестуются по курсу «неудовлетворительно» и к итоговой аттестации по курсу (модулю) не допускаются.

#### <span id="page-4-0"></span>**2.2 Общие рекомендации по организации самостоятельной работы**

### **1. Работа с Интернет.**

Для выполнения работы Вам может понадобиться использовать сайты Интернет, но мы рекомендуем обращаться только к тем сайтам, где представляется качественная экспертная информации по данной проблеме. В рекомендациях к заданиям даны их адреса и объяснения что можно и нужно использовать при подготовке ответов заданий. Также Вам может быть представлена электронная хрестоматия, где проведен подбор материалов для работы с каждым заданием. Если вы хотите дополнительно использовать какую-либо иную информацию, рекомендуем предварительно получить консультацию о выборе источников информации у преподавателя.

# <span id="page-4-1"></span>**3 Контрольные задания по курсу «Технология разработки программного обеспечения»**

**Курсовая работа –** это учебная научно-исследовательская работа. Курсовая работа студента – заключительный этап изучения определенной дисциплины. Цель работы – систематизация и закрепление теоретических знаний, полученных за время обучения, а также приобретение и закрепление навыков самостоятельной и исследовательской работы. Работа, как правило, основывается на обобщении изученного студентом теоретического материала и дальнейшего его практического осмысления и подготавливается к защите в завершающий период теоретического обучения.

Тематика курсовых работ по дисциплинам определяется преподавателем кафедры. При этом выбор основывается как на государственном стандарте, так и на направлениях научно-исследовательской и учебнометодической работы.

Студенту предоставляется право выбора одной из предложенных тем, при этом необходимо сообщить методисту или преподавателю номер выбранной темы.

Курсовая работа должна быть подготовлена к защите в срок, устанавливаемый учебным отделом. К защите курсовой работы представляется своевременно выполненная студентом работа с положительной рецензией преподавателя.

К защите курсовой работы представляется:

пояснительная записка;

 разработанный студентом в соответствии с заданием электронный продукт

электронная реализация в виде слайдов автореферата работы.

Последовательность выполнения курсовой работы включает следующие этапы:

 ознакомление с требованиями, предъявляемыми к написанию курсовых работ;

ознакомление с заданием и его уточнение;

 составление плана по выбранной теме и его согласование с преподавателем;

анализ научно-методической литературы;

подготовка материала для электронного продукта;

написание и оформление пояснительной записки;

защита курсовой работы.

Во время консультаций преподаватель помогает студенту подобрать литературу, наметить правильное направление разработки, выделить важные и актуальные теоретические и практические вопросы.

Защита курсовой работы может рассматриваться как самостоятельно организованная форма научной работы, имеющая определенные процедурные особенности. Это означает, что защита курсовой работы проходит в установленном порядке и включает ряд обязательных составляющих, этапов, действий. Для защиты курсовой работы студент должен подготовить доклад (выступление) до 10 минут, в содержание которого должны входить: педагогический адрес продукта, характеристика разработанного продукта, его демонстрация.

Работа оценивается по следующим показателям:

содержание работы;

 полнота и грамотность оформления представляемого электронного издания, творческий подход к разработке;

– рецензия:

автореферат (выступление) студента;

ответы студента на заданные вопросы;

– соблюдение графика выполнения.

### <span id="page-6-0"></span>**3.1 Общие требования к выполнению работы**

Курсовая работа должна:

носить творческий и научно-исследовательский характер;

 отвечать требованиям логического и четкого изложения материала, доказательности и достоверности фактов;

 соответствовать современному состоянию и перспективам развития подходов и методов разработки педагогических средств учебного назначения;

 быть оформлена в соответствии с установленными требованиями (четкая структура, завершенность, корректное использование источников, правильное составление библиографических ссылок, списка литературы, аккуратность исполнения).

Работа не должна опираться исключительно на учебный материал – требуется ознакомление с широким кругом специальной литературы по соответствующей проблематике и использование материалов практики. Студент должен правильно пользоваться специальной профессиональной терминологией.

Пояснительная записка содержит основной текст, графические материалы (иллюстрации) и, при необходимости, приложения.

Пояснительная записка включает следующие компоненты:

– титульный лист;

– задание на курсовую работу;

– аннотацию;

– содержание;

– введение;

– теоретическую часть, освещающую теоретические аспекты темы;

– практическую часть, в которой представляется самостоятельно разработанное студентом электронное издание;

– заключение с краткими выводами по результатам работы;

– список использованных источников;

– приложения.

Составление плана курсовой работы является ответственным этапом. План должен быть тщательно продуман и обоснован. Правильное его построение обеспечит целостность и последовательность изложения материала. Прежде всего, должны быть соблюдены требования логики и удобства восприятия.

Традиционно план курсовой работы включает: введение, две части: теоретическая и практическая, заключение. Каждая из двух частей разбивается на параграфы.

Во введении формулируется научно-методологический аппарат курсовой работы и предполагает отражение следующих моментов. Обоснование актуальности выбранной темы, где освещается степень разработанности данной темы и ее важность в современном образовательном процессе, что отражается и в государственных нормативных документах; цели и задачи (их должно быть не менее трех) написания работы; объект и предмет; информационная база исследования; методы и методология исследования, структура курсовой работы.

Первая часть носит теоретический характер. Здесь проводится анализ источников литературы по проблемам создания и разработки программных средств учебного назначения , анализирует состояние обеспеченности разрабатываемой дисциплины учебной литературой, определяется информационная база. Первая часть содержит, как правило, 3-4 параграфа. Содержание второй части носит практический характер. Это описание разработанного студентом продукта.

Заключение должно содержать в сжатой форме теоретические выводы, практические предложения студента по исследованной им теме. Заключение рекомендуется писать, опираясь на содержание основной части и введения. Особенно следует обратить внимание на задачи, поставленные во введении. Их реализация в процессе выполнения курсовой работы и будет служить основой для выводов.

Все части работы должны быть логически связаны между собой, написаны четким, сжатым и выразительным языком.

Список использованных источников включает в себя нормативноправовые акты, специальную и учебную литературу, другие использованные материалы. Данный список должен состоять не менее чем из 20 источников. Целесообразно использовать монографии, справочники и материалы, публикуемые в журналах: «Педагогическая информатика», «Информатика и образование», «Компьютерное обозрение», «Компьютер», «Мир ПК», «Информационные технологии», «Открытое образование», и др. Могут быть использованы сборники научных трудов, научных статей и материалы научных конференций.

Список используемой литературы должен быть составлен в соответствии с едиными требованиями библиографического описания произведений печати. Специальная научная, учебная и иная литература, а также другие материалы продолжают список в алфавитном порядке.

В качестве приложения к работе могут быть использованы схемы, таблицы, статистические данные и др. Основное требование, предъявляемое к приложениям - они непосредственно должны быть логически связаны с содержанием текста: расширять, обосновывать, конкретизировать или подкреплять его практическим материалом

В курсовой работе обязательно должны быть сделаны ссылки на все

8

используемые в работе первоисточники. Ссылки могут быть как подробные, так и краткие. Текст работы должен содержать ссылки на все имеющиеся в списке использованной литературы источники. Объем и оформление курсовой работы по дисциплине «Технология разработки программного обеспечения» должны соответствовать общим требованиям, предъявляемым к такого рода работам.

Макет содержания курсовой работы приведен в приложении  $\Gamma$ 

# <span id="page-8-0"></span>**3.2 Требования к содержанию структурных элементов текстовой части курсовой работы**

### **Титульный лист**

Титульный лист является первым листом курсовой работы. Переносы слов и использование аббревиатуры в надписях титульного листа не допускаются. На титульном листе указывают классификационный код. Пример оформления титульного листа приведен в Приложениях А, Б.

#### **Задание**

Задание на курсовую работу составляется, утверждается на заседании кафедры и выдается студенту преподавателем. Пример оформления листа задания приведен в Приложении В.

#### **Аннотация**

Аннотация – это краткая характеристика работы с точки зрения содержания и назначения работы. Аннотация приводится на русском языке и является третьим листом работы.

#### **Содержание**

Структурный элемент «Содержание» включает введение, порядковые номера и заголовки разделов, при необходимости подразделов, заключение, список использованных источников, приложения с указанием их обозначений и заголовков. После заголовка каждого из указанных структурных элементов ставят отточие, а затем приводят номер страницы, на которой начинается данный структурный элемент.

Элемент «Содержание» размещают после аннотации, начиная с нового листа. Слово «Содержание» записывают в верхней части листа, посередине, с прописной буквы.

#### **Введение**

В элементе «Введение» указывают цель работы, область применения разрабатываемой предметной области, ее практическое значение.

Элемент «Введение» размещают на отдельном листе после содержания. Слово «Введение» записывают в верхней части листа, посередине, с прописной буквы.

Во введении формулируется понятийный аппарат исследования, который включает в себя актуальность заявленной темы курсовой работы, ее цель, объект и предмет исследования.

*Актуальность темы исследования* – это степень ее важности в данный момент и в данной ситуации для решения данных проблем, вопроса или задачи. Освещение актуальности не должно быть многословным (на двух третях страницы показать самое главное).

*Цель* – это обоснованное представление об общих и или промежуточных конечных результатах поиска. Это то, что мы хотим получить при проведении исследования, некоторый образ будущего.

*Объект исследования* – это некий процесс, некоторое явление, которое существует независимо от субъекта познания и на которое обращено внимание исследователя, например, на процесс становления новой образовательной системы, на эффективность определенной технологии.

*Предмет исследования* еще конкретнее по своему содержанию: в предмете исследования фиксируется то свойство или отношение в объекте, которое в данном случае подлежит глубокому специальному изучению. В одном и том же объекте могут быть выделены различные предметы исследования. Выявленные объект и предмет определяют задачи работы. В предмете в концентрированном виде заключены направления поиска, важнейшие задачи, возможности их решения соответствующими средствами и методами. Предметом психолого-педагогического исследования могут быть, например, связи между факторами, влияющими на образование и развитие учащихся, и полученными результатами.

*Задачи исследования* – это те исследовательские действия, которые необходимо выполнить для достижения поставленной в работе цели, решения проблемы. Среди задач, подлежащих решению, очень важно выделить основные. Их рекомендуется выделить сравнительно немного, не более5-6. Однако обязательно должны быть выделены три группы задач.

Чаще всего первая из основных групп задач – *историкодиагностическая* – связана с изучением истории и современного состояния проблемы, определением понятий, общенаучных и психологопедагогических оснований исследования; вторая – *теоретико-моделирующая* – с раскрытием структуры, сущности изучаемого, факторов его преобразования, модели структуры и функций изучаемого и способов его преобразования; третья - *практически-преобразовательная* – с разработкой и использованием методов, приемов, средств рациональной организации педагогического процесса, его предполагаемого преобразования и с разработкой практических рекомендаций.

По объему введение занимает 1-2 страницы машинописного текста Примерное содержание введения можно посмотреть в Приложении Д **Основная часть**

Содержание основной части работы должно быть представлено в виде двух разделов: теоретической части и практической.

Основная часть состоит из разделов и подразделов. При оформлении

основной части *не используют* словосочетания «Теоретическая часть» и «Практическая часть», их название формулируется в соответствии с содержанием темы курсовой работы. Теоретическая часть является первым разделом, практическая – вторым. Элемент «Теоретическая часть» и «Практическая часть» располагают на отдельных листах.

Пример оформления:

### **1 Теоретическая часть**

Теоретическая часть работы отражает основные теоретические положения, современные концепции и подходы по теории разработки электронных изданий и программного обеспечения. В пункте 1.1 приводится анализ основной и дополнительной литературы по проблеме создания программных средств учебного назначения. Также в этом пункте можно дать анализ и Интернет-ресурсов, представляющих информацию по созданию электронной учебной литературы. В пункте 1.2 студенту необходимо рассмотреть особенности изучения и преподавания разрабатываемой дисциплины. Определить ее место в учебном плане специальности (направления подготовки), выявить цели и задачи, а также результаты ее изучения студентами или учащимися. В этом же пункте следует уделить внимание обеспеченности данной дисциплины современной учебной литературой. В пункте 1.3 необходимо выявить и раскрыть современные требования, предъявляемые к созданию программных средств учебного назначения. Причем это должны быть не только требования, предъявляемые к созданию *электронного издания*, но требования методического характера к разработке учебной и научно-методической литературы по дисциплине.

Текст работы должен быть оригинальным, допускается использование цитат из источников, которые не должны быть большими по объему. В то же время, текст работы не должен состоять из одних цитат. Анализ источников не должен походить на аннотацию. Анализируя книгу или издание, студент должен отметить именно тот материал, который отражает вопросы создания разрабатываемого им продукта. Представленный анализ источника должен свидетельствовать о том, что источник студентом прочитан и проработан. Пример анализа одного из источников приведен в Приложении Е

### **2 Практическая часть**

В практической части работы студенту необходимо продемонстрировать свое умение реализовать изложенные теоретические положения на практике.

В практической части студент приводит описание разработанного им продукта.

В пункте 2.1 дается его общая характеристика, рассматривается блок навигации, описывается контент-блок. В пункте 2.2 необходимо представить инструкции для преподавателя по методике использования продукта в учебном процессе. Также представляются инструкции для обучаемого и инструкции по запуску и установке. **Примерное** содержание практической части рассмотрено в Приложении Ж.

### *Обращаю внимание студентов, что не стоит копировать текст приложений Е и Ж в курсовую работу!!!!*

#### **Заключение**

Заключение должно содержать краткие выводы по результатам выполненной работы, оценку полноты решения поставленных задач, рекомендации по конкретному использованию результатов работы. Заключение должно быть логически связано с заявленными во введении целями и задачами.

Элемент «Заключение» размещают на отдельном листе после практической части. Слово «Заключение» записывают в верхней части листа, посередине, с прописной буквы.

#### **Список использованных источников**

В список включают все источники, на которые имеются ссылки в тексте работы. Сведения об источниках следует располагать в порядке появления ссылок в тексте, нумеровать арабскими цифрами без точки и печатать с абзацного отступа.

### **3.3 Темы курсовых работ**

<span id="page-11-0"></span>Темы курсовых работ формулируются в зависимости от потребностей практики учебного процесса. В соответствии с темой научным руководителем формируется задание.

Примеры тем и заданий

1. Тема Разработка лабораторного практикума по дисциплине «Прикладное программирование» для студентов направления подготовки «Эксплуатация транспортно-технологических машин и комплексов» (профиль СТТМ)

Задание: 18 лабораторных работ по курсу: теоретический материал с примерами, упражнениями и заданиями. Блок вопросов для самоконтроля, тестовые задания, варианты заданий для самостоятельного выполнения. Методические рекомендации.

2. Тема: Разработка лабораторного практикума «Программирование на Turbo Pascal» для студентов направления подготовки «Педагогическое образование» (профиль Информатика)

Задание: 9 лабораторных работ по курсу: теоретический материал с примерами, упражнениями и заданиями. Блок вопросов для самоконтроля, тестовые задания, варианты заданий для самостоятельного выполнения. Методические рекомендации.

3. Тема: Электронное учебное пособие «Графический редактор Macromedia Flash»

Задание: Электронное учебное пособие включает в себя: Лабораторный практикум (8 видео лабораторных работ)

4. Тема: Электронное учебное пособие «Кодирование и декодирование информации»

Задание: **Блок теории**, включающий следующие теоретические разделы: понятие кодирования и декодирования; классификация кодов (одношаговый, циклический, прямой, код с весами позиций); коды постоянной и переменной длины; символы, расстояние Хемминга; обработка сообщений и обработка информации.

Блок практики включает в себя лабораторные работы (5 работ)

Диагностический блок включает в себя тестовые задания по теоретическому и практическому блокам.

5. Тема: Электронное учебное пособие «Теоретические основы информатики»

Задание: Блок теории, включающий следующие теоретические разделы: алгоритмы; рекурсия, алгоритмы Маркова, основные понятия программирования.

Блок практики включает в себя лабораторные работы (5 работ)

Диагностический блок включает в себя тестовые задания по теоретическому и практическому блокам.

Тема определяется студенту научным руководителем работы. Учитываются также и пожелания и инициатива студента. После самоопределения студент обсуждает ее с преподавателем, уточняет содержание и формулировку темы.

#### <span id="page-12-0"></span>**3.4 Вопросы для подготовки к экзамену**

1. Типология программных средств учебного назначения

2. Типология требований к программно-педагогическим средствам.

3. Дидактические требования к программно-педагогическим средствам.

4. Методические требования к программно-педагогическим средствам.

5. Основания возникновения и развития новых образовательных информационных технологий.

6. Психологические проблемы компьютеризации образования.

7. Принципы конструирования форм образовательной информации в ОИТ.

8. Общие дидактические принципы применительно к использованию средств ИТ в учебном процессе.

9. Частные дидактические принципы применения ИТ в учебном процессе.

10. Индуктивность в обучении – важный дидактический принцип применения ИТ в учебном процессе.

11. Компьютерные технологии представления образовательной информации.

12. Составляющие медиаобразования.

13. Достоинства и недостатки мультимедийных учебных материалов.

14. Обучение решению задач с помощью образовательных информационных технологий.

15. Группы специальных методов компьютерного обучения.

16. Типология программ учебного назначения. Основания классификации.

17. Экспертные системы в образовании. Проблема развития.

18. Функции средств психофизиологического сопровождения.

19. Компьютерные задачники и тренажеры.

20. Интерфейс программного продукта. Общие требования к интерфейсу.

21. Гипертекстовые технологии.

22. Рекомендации и требования к форме и структуре электронного учебного пособия.

23. Недостатки интерфейса компьютерных учебных пособий.

24. Причина и источники дисгармонии интерфейса педагогических программных комплексов.

25. Актуальность проблемы технологии программирования. История развития ТП. Типы ПО (привести примеры). ПО как продукция, уникальное ПО.

26. Жизненный цикл ПС. Модели жизненного цикла ПС.

27. Водопадная модель ЖЦ ПС.

28. Каскадная модель ЖЦ ПС.

29. Спиральная модель ЖЦ.

30. Понятие качества ПО. Критерии качества ПО: функциональность, надежность, их примитивы.

31. Критерии качества легкость применения, эффективность, их примитивы.

32. Критерии качества сопровождаемость, мобильность, их примитивы.

33. Функциональные и конструктивные критерии качества; факторы, определяющие ПО; оценка качества ПО.

34. Стиль программирования. Типы комментариев, их расположение. Выбор имен переменных. Размещение операторов. Пользовательский интерфейс (командный, графический). Эргономические свойства пользовательского интерфейса.

35. Цель модульного программирования. Основные характеристики программного модуля. Размер модуля. Рутинность модуля.

36. Связность модуля.

37. Сцепление модулей.

38. Порядок разработки программного модуля.

39. Структурное программирование. Схемы передач управления.

40. Методы проектирования модуля: пошаговая детализация;

41. Методы разработки структуры ПС. Восходящая разработка ПС. Архитектурный подход разработки ПС.

42. Нисходящая разработка ПС. Конструктивный подход разработки ПС. Метод целенаправленной конструктивной реализации.

43. Внешнее описание ПС.

44. Определение требований к ПС.

45. Функциональная спецификация ПС. Методы контроля внешнего описания ПС.

46. Понятие архитектуры ПС. Основные классы архитектур ПС. Контроль архитектуры ПС.

47. Объекты и отношения в программированию. Сущность объектного подхода к разработке ПС

48. Особенности объектного подхода к разработке внешнего описания ПС

49. Особенности объектного подхода на этапе конструирования ПС.

50. Источники ошибок в ПС: интеллектуальные возможности человека, модель перевода информации. Причины появления ошибок. Методы для обнаружения ошибок.

51. Основные понятия отладки и тестирования. Различие между отладкой и тестированием. Преимущество тестирования сверху вниз. Проверка программ в нормальных, экстремальных и исключительных ситуациях.

52. Необходимость коллективной разработки ПО. Метод бригады главного программиста. Состав бригады. Обязанности главного программиста. Функции заместителя главного программиста. Работа членов бригады. Работа секретаря (библиотекаря). Преимущества и трудности бригадного подхода.

53. Процессы управления разработкой программного средства. Структура управления разработкой программного средства.

54. Аттестация ПС.

55. Документация, создаваемая и используемая в процессе разработки программных средств. Пользовательская документация ПС. Документация по сопровождению ПС.

56. Стандартизация программной документации. ЕСПД. Классификация и обозначение стандартов ЕСПД. Назначение ЕСПД, область распространения и состав ЕСПД. Виды программных документов. Виды эксплутационных документов. Схемы алгоритмов.

57. Стадии разработки программной документации. Общие требования к программным документам. Техническое задание. Требования к содержанию и оформлению. Программа и методика испытаний.

58. Текст программы, описание программы, пояснительная записка, описание применения (документация). Руководство системному программисту, руководство программисту, руководство оператору.

59. Общая характеристика состояния применения ЕСПД. Межгосударственные стандарты.

60. Надежность ПО.

#### **4 Материалы для самоподготовки**

<span id="page-15-0"></span>Самостоятельная работа по учебным пособиям является главным видом работы студента.

Студентам рекомендуется следующее:

 изучать курс систематически в течение всего учебного процесса. Изучение дисциплины в сжатые сроки перед экзаменом не даст глубоких и прочных знаний;

 выбрав какое-либо учебное пособие в качестве основного по определенной части курса, использовать его при изучении всей части курса или, по крайней мере, раздела. Замена одного пособия другим в процессе изучения может привести к утрате логической связи между отдельными вопросами. Но если основное пособие не дает полного и ясного ответа на некоторые вопросы программы, необходимо обращаться к другим учебным пособиям;

при чтении учебного пособия составлять конспект;

 самостоятельную работу по изучению дисциплины подвергать систематическому контролю. С этой целью после изучения очередного раздела следует ставить вопросы и отвечать на них. При этом можно использовать рабочую программу дисциплины;

 прослушать курс лекций по изучаемой дисциплине. Пользоваться консультациями преподавателей.

Самостоятельная работа студентов проводится с целью:

 систематизации и закрепления полученных теоретических знаний и практических умений студентов;

углубления и расширения теоретических знаний;

 формирования умений использовать нормативную, справочную и специальную литературу;

 развития познавательных способностей и активности студентов, творческой инициативы, самостоятельности, ответственности и организованности;

 формирования самостоятельности мышления, способностей к саморазвитию, самосовершенствованию и самореализации;

развития исследовательских умений.

Для достижения указанной цели студенты на основе плана самостоятельной работы должны решать следующие задачи:

 обзор основных источников по теме лекции: нормативных правовых актов, литературы, периодических изданий;

изучить основные понятия, представленные в словаре терминов;

ответить на контрольные вопросы;

выполнить контрольную работу.

Самостоятельная работа включает такие формы работы, как самоподготовку (проработка и повторение лекционного материала и материала учебников и учебных пособий); подготовка к практическим занятиям; подготовка к экзамену.

Систематическое решение задач – необходимое условие успешного изучения дисциплины. Решение нестандартных задач помогает уяснить смысл явлений, закрепляет в памяти полученные знания, прививает навыки практического применения теоретических знаний.

Подготовку к занятиям следует начинать с внимательного изучения соответствующих разделов учебных пособий и учебников, далее следует изучать специальную литературу и источники, поработать с таблицами, схемами.

Форма практических занятий во многом определяется его темой.

Практика показывает, что основные формы занятий следующие: беседа по теории вопроса, на основе составленного преподавателем плана; занятие по закреплению и коррекции знаний, умений и навыков по определенной теме, источникам, разделу курса; прорешивание тренировочных и контрольных заданий, обсуждение непонятных вопросов практики, консультирование на практическом занятии.

### **Список теоретических вопросов.**

1. Структурное и объектно-ориентированное программирование. Общие принципы, области применения.

2. Эволюция технологий программирования. Структурное программирование. Специфики процедур и данных.

3. Компоненты объектно-ориентированного подхода. Основные положения объектной модели.

4. Обзор методологий разработки сложных программных систем.

5. Инструментальные среды разработки ПО. CASE-технологии.

6. Организация процесса проектирования ПО. Декомпозиция системы. Методы проектирования структуры ПО.

7. Назначение и необходимость применения унифицированного языка моделирования UML. Виды моделей и диаграмм языка UML.

8. Средства поддержки проекта, отладчики

9. Документирование ПО – стандарты, перечень и состав документов.

10. Методы защиты программ и данных.

11. Структуры диалога и поддержка пользователя при проектировании интерфейса с пользователем. Многооконные интерфейсы.

12. Необходимость тестирования ПО. Основные стратегии тестирования программных модулей.

13. Основные методы структурного и функционального тестирования программных модулей.

14. Организация процесса тестирования программного обеспечения. Основные виды тестов по RUP.

# **Самостоятельная работа Введение Цель:**

**Цель**

1. изучения студентами технологии разработки программ в среде разработки VisualStudio, на языке программирования С#;

2. выработки у студентов навыков применения языка UML для моделирования и проектирования информационных систем с использованием программного инструментария Rational Rose

# **Порядок выполнения работ:**

Для выполнения всех самостоятельных работ предлагается следующий порядок:

1. Ознакомиться с теоретическим материалом;

2. Выполнить индивидуальное задание;

3. Составить отчет о проделанной работе.

Варианты индивидуального задания определяются преподавателем.

Содержание отчета:

Отчет оформляется по каждой самостоятельной работе и состоит из следующих разделов:

1. Тема работы;

2. Цель работы;

3. Индивидуальное задание;

4. Краткое описание хода выполнения задания;

5. Код файла реализации или разработанная диаграмма.

# **Порядок защиты лабораторной работы:**

1. Демонстрация выполненного задания;

2. Ответы на контрольные вопросы;

3. Сдача отчета.

# **Задание на самостоятельной № 1**

# **ИНДИВИДУАЛЬНОЕ ЗАДАНИЕ**

Используя компоненты списка, редактируемого ввода и кнопки (либо другие компоненты ввода и отображения текстовой информации), выполните по нажатию кнопки

1. Вывод списка цветов радуги в упорядоченном и произвольном порядке

2. Ввод слова и вывод его зеркального отображения

3. Многократный вывод стихотворения «Пусть всегда будет солнце»

4. Ввод фамилии студента и отображение его успеваемости в произвольном порядке (например, «Иванов — двоечник»)

5. Вывод прямой квадратичной последовательности (т.е. 1,4,9,16 и т.д.)

6. Вывод всех градусов окружности через указанный промежуток

7. Вывод планет солнечной системы (начиная с Меркурия) и следующей по списку планеты.

8. Вывод результатов расчета расстояния, пройденного телом через 5,10…30 секунд после падения  $(V_0=0)$ .

9. Вывод знаков зодиака в произвольном порядке (без повторов с указанием конца списка)

10. Вывод колоды карт по старшинству (сформировать 2 массива – «масть» и «величина»).

### **Задание Самостоятельная работа 2**

# **ИНДИВИДУАЛЬНЫЕ ЗАДАНИЯ**

1. На форме имеется ряд кнопок с фамилиями. Пользователь нажимает на кнопку и получает в окне MessageBox имя и отчество человека, чья фамилия выбрана.

Изменить цвет шрифта в надписи, используя компонент CheckBox и сделать то же самое с помощью радиокнопок.

2. Вывод текста в различном цветовом диапазоне, в зависимости от того, какой цвет выбран (используется компонент RadioGroup).

Установить курсор в конец текста. При нажатии на клавиатуре кнопки Enter должно выводиться окно MessageBox с пиктограммой вопроса, текстом вопроса и 3 вариантами ответов.

3. Пользователь вводит фамилию человека. Используя компонент RadioButton, произвести вывод фамилии человека и его пола в текстовом виде в зависимости от состояния компонентов RadioButton.

При нажатии кнопки вывести подтвеждающее сообщение в окне MessageBox.

Изменить цвет шрифта в поле ввода с использованием компонента CheckBox и сделать то же самое с помощью радиокнопок.

4. Имеются три окна вывода текстовой информации. Для каждого окна вывода предусмотрена ячейка состояния CheckBox. Пользователь вводит строку символов, которая отображается в тех окнах вывода, где установлена «галочка».

Изменить цвет шрифта в поле ввода с использованием компонента CheckBox и сделать то же самое с помощью радиокнопок.

При нажатии кнопки вывести предупреждающее сообщение в окне MessageBox.

5. На форме имеются кнопки «Форматировать», «Удалить», «Очистить». Для каждой кнопки предусмотреть предупредительное сообщение, используя компонент MessageBox.

Изменить цвет шрифта в компоненте Label, используя компонент CheckBox и сделать то же самое с помощью радиокнопок.

6. Вывод текста различными размерами, в зависимости от того, какой размер выбран (используется компонент RadioGroup).

Установить курсор в конец текста. При нажатии на клавиатуре кнопки Enter должно выводиться вопросительное сообщение MessageBox с пиктограммой вопроса, текстом вопроса и 3 вариантами ответов.

7. Пользователь вводит фамилию человека и его статус (женат, холост), используя компоненты RadioButton. Произвести вывод фамилии и статуса в текстовом поле вывода.

Изменить цвет шрифта в поле вывода, используя компонент CheckBox и сделать то же самое с помощью радиокнопок.

Установить курсор в конец текста. При нажатии на клавиатуре кнопки Enter должно выводиться подтвеждающее сообщение MessageBox .

8. На форме имеется 3 поля ввода для ввода суммы долга и 3 кнопки с фамилиями должников. Щелчком по кнопке выдать окно ShowMessage с указанием фамилии должника и суммы долга.

Изменить цвет шрифта в поле ввода, используя компонент CheckBox и сделать то же самое с помощью радиокнопок.

Установить курсор в конец текста. При нажатии на клавиатуре кнопки Enter должно выводиться предупреждающее сообщение MessageBox .

9. Создать два списка. В первый с помощью кнопки «Добавить в 1-ый» добавляются строки, введённые в поле ввода. С помощью кнопки «Добавить из 1-ого во 2-ой» из первого списка добавляются строки во второй. С помощью кнопки «Удалить» из второго списка удаляются строки.

Изменить цвет шрифта в названии списка, используя компонент CheckBox и сделать то же самое с помощью радиокнопок.

10. Пользователь вводит число строк и столбцов таблицы. При нажатии на кнопку «Показать таблицу» высвечивается таблица с заголовками: наименование товара, количество, цена, общая сумма. Имеются поля ввода: наименование товара, количество, цена. При щелчке на кнопку «Ввести в таблицу» введенные значения заносятся в таблицу. При щелчке на кнопку «Расчет» в таблице высвечивается результат перемножения «количества» и «цены».

Изменить цвет поля в названии таблицы, используя компонент CheckBox и сделать то же самое с помощью радиокнопок.

### **Самостоятельная работа 3**

# **ИНДИВИДУАЛЬНОЕ ЗАДАНИЕ**

1. а) Построить график функции

б) Создать на экране "бегущую строку" с любым текстом, после ухода с экрана строка появляется снова, до тех пор, пока пользователь не остановит этот процесс.

2. а) Построить график функции *у = Ln x*

б) Обеспечить появление на экране в течение 2 минут окна сообщения с предупреждением «Через 5 минут начнется пожар», окно должно появляться через 15 секунд и сохранятся на экране в течение 15 секунд.

3. а) Построить графики функций

в одной системе координат.

б) На событие OnClick должно происходить увеличение размера шрифта некоторого текста. Количество событий ограничьте размерами экрана. После последнего увеличения размер шрифта возвращается в исходный.

4. а) Построить график функции

б) Создать на экране бегущую строку. Текст должен появляться справа, а убегать влево 5 раз.

5. а) Построить график функции

б) При нажатии клавиш ctrl+alt+d выдать на экран сообщение "Все будет хорошо" который должен сохраняться в течение 10 сек

6. а) Построить график функции в одной системе координат.

б) При нажатии клавиш alt+x должен меняться цвет шрифта какого-то текста

7. а) Построить график функции

б) При нажатии клавиши F2 должно очищаться окно вывода информации

8. а) Построить график функции

б) При нажатии клавиш ctrl+alt+А на экране должно появиться сообщение "ошибка".

9. а) Построить график функции  $y = ax^2 - b$ 

б) Через каждые 5 секунд на экране должен появляться вопрос: «Вы хотите закрыть приложение?». Если ответ «да», то закрыть приложение.

10. а) Построить график функций *y = асos x + 1*

б) Продемонстрировать бегущую строку. Создать возможность менять цвет и шрифт текста.

# **Самостоятельная работа 4**

# **ИНДИВИДУАЛЬНЫЕ ЗАДАНИЯ:**

1. Создать пиктограмму для кнопок SpeedButton и BitBtn, соответствующую 4 состояниям (цветовая дифференциация – черный, синий, красный, белый). Кнопкой Btn осуществить переключение свойства доступности кнопок.

2. Для индивидуального задания ЛБ-2 создайте новый курсор в виде

3. Для компонента BitBtn создайте пиктограмму

4. Для индивидуального задания ЛБ-2 создайте новую иконку для файла ресурсов проекта в виде

5. Используя метод рисования с помощью пера Pen, нарисуйте

6. Используя метод рисования с помощью пера Pen, нарисуйте

7. Для компонента BitBtn создайте пиктограмму

8. Для индивидуального задания ЛБ-2 создайте новый курсор в виде

9. Используя метод рисования с помощью пера Pen, нарисуйте нарисуйте открытый конверт.

10. Для компонента BitBtn создайте пиктограмму

# **Самостоятельная работа 5 ИНДИВИДУАЛЬНЫЕ ЗАДАНИЯ**

Cпроектировать следующий визуальный компонент и продемонстрировать его работу на примере приложения.

1. TLight: простейший бинарный индикатор, меняющий цвет при изменении состояния.

2. TSlider: регулятор (см. TTrackBar Win32), изменяющий ширину области прокрутки.

3. TNextButton: кнопка перебора объектов формы.

4. TSearchDialog: диалог поиска в базе данных по вводу начальных букв слова.

5. TThePicture: вставка на определенное пользователем место формы заданного рисунка.

6. TTheHeader: вставка сверху в центр формы заголовка заданного пользователем.

7. Генератор случайных чисел. Максимальное и минимальное значения чисел задаются в инспекторе объектов.

8. Окно редактирования, которое меняет все введённые символы либо в нижний, либо в верхний регистр. Исключить возможность одновременного перевода.

9. Редактор-калькулятор, производящий действия: сложение, вычитание, умножение, деление.

10. Компонент «Бегущая строка». Возможность её запуска, остановки, задания максимального количества символов.

# **5 Рекомендуемая литература**

<span id="page-21-0"></span>Рекомендуемый принцип построения списка использованных источников:

- 1. Нормативно правовые документы
- 2. Специальная научная и научно-методическая литература.

3. Справочно-статистические материалы.

### **Основная литература**

1 Гагарина, Л.Г. Технология разработки программного обеспечения / Л.Г. Гагарина, Е.В. Кокорева, Б.Д. Виснадул; под ред. Л.Г. Гагариной. - Москва : Форум : ИНФРА-М, 2013. - 400 с. : ил. - Библиогр.: с. 388-391. - ISBN 978-5-8199-0342-1. - ISBN 978-5-16-003193-4.– Режим доступа: Режим доступа: http://znanium.com/bookread2.php?book=389963.

### **Дополнительная литература**

1 Куликов, И.М. Технологии разработки программного обеспечения для математического моделирования физических процессов [Электронный ресурс]: учеб. пособие / И.М. Куликов. - Новосибирск : НГТУ, 2013. - Ч. 1. Использование суперкомпьютеров, оснащенных графическими ускорителями. - 40 с. - ISBN 978-5-7782-2195-6. – Режим доступа: [http://biblioclub.ru/index.php?page=book&id=229128](http://biblioclub.ru/index.php?page=book_red&id=229128)

2 Шандриков, А.С. Стандартизация и сертификация программного обеспечения [Электронный ресурс]: учеб. пособие / А.С. Шандриков. - Минск : РИПО, 2014. - 304 с. : схем., ил. - Библиогр.: с. 282-287 - ISBN 978- 985-503-401-9. – Режим доступа: <http://biblioclub.ru/index.php?page=book&id=463678>

3 Красильникова, В. А. Теория и технологии компьютерного обучения и тестирования [Электронный ресурс] : [монография] / В. А. Красильникова . – Москва : Дом Педагогики, 2009 . – 339 с. – Библиогр.: с. 328-335 . – ISBN 978-5-89149-025-3 . – Режим доступа: https://lib.rucont.ru/efd/193135